#### [New](https://eu2.contabostorage.com/292fd7f2ecc74eb2881d98f6ad3389b5:qeeg/behandlung/news.html)s  $\circ$

#### [Grundlagen de](https://eu2.contabostorage.com/292fd7f2ecc74eb2881d98f6ad3389b5:qeeg/behandlung/index.html)s qEEG  $\circ$

[Grundlagen de](https://eu2.contabostorage.com/292fd7f2ecc74eb2881d98f6ad3389b5:qeeg/behandlung/index.html)s Woat EiGst qEEG? Definition Unid Gleschhlick that des gEEG: Entwicklung dechTreischhiek Grundlagen: Wie fungtionierte [qEE](https://eu2.contabostorage.com/292fd7f2ecc74eb2881d98f6ad3389b5:qeeg/behandlung/technische-grundlagen-wie-funktioniert-qeeg.html)GU? nterschiede zwischen EEDG eur Roblom En Software b [Analyse von EE](https://eu2.contabostorage.com/292fd7f2ecc74eb2881d98f6ad3389b5:qeeg/behandlung/die-rolle-der-software-bei-der-analyse-von-eeg-daten.html)G-nDeartpermetation von qEEG-Daten: Ein [Grundlagenf](https://eu2.contabostorage.com/292fd7f2ecc74eb2881d98f6ad3389b5:qeeg/behandlung/interpretation-von-qeeg-daten-ein-grundlagenfuhrer.html)uThypeirsche Anwendungsbereichte auffügeqEEG [Missverstandnisse und Myth](https://eu2.contabostorage.com/292fd7f2ecc74eb2881d98f6ad3389b5:qeeg/behandlung/haufige-missverstandnisse-und-mythen-uber-qeeg.html)en uber qEEG

#### [Anwendungen und](https://eu2.contabostorage.com/292fd7f2ecc74eb2881d98f6ad3389b5:qeeg/behandlung/anwendungen-und-nutzen.html) Nutzen

[Anwendungen und](https://eu2.contabostorage.com/292fd7f2ecc74eb2881d98f6ad3389b5:qeeg/behandlung/anwendungen-und-nutzen.html) Nutz-EzGenin der klinischen ED miagnostoin [qEEG in der Neuro](https://eu2.contabostorage.com/292fd7f2ecc74eb2881d98f6ad3389b5:qeeg/behandlung/einsatz-von-qeeg-in-der-neurotherapie.html)therGrapier Behandlung Dioen RADIHeS des [qEEG in der Epilepsie](https://eu2.contabostorage.com/292fd7f2ecc74eb2881d98f6ad3389b5:qeeg/behandlung/die-rolle-des-qeeg-in-der-epilepsie-diagnostik.html)-quei and schlafstörungen und d [Analy](https://eu2.contabostorage.com/292fd7f2ecc74eb2881d98f6ad3389b5:qeeg/behandlung/qeeg-bei-schlafstorungen-und-deren-analyse.html)sque EG in der Forschung: Aktuelle StudigeEn EG nich Ergebnischung zurücklung zurücklung und Ergebnisse [der Psychiatrie: Depressionen und](https://eu2.contabostorage.com/292fd7f2ecc74eb2881d98f6ad3389b5:qeeg/behandlung/qeeg-in-der-psychiatrie-depressionen-und-angststorungen.html) ZAurkgustfst sögneurnsgongenktiven [Potenzial des qEEG in neuen](https://eu2.contabostorage.com/292fd7f2ecc74eb2881d98f6ad3389b5:qeeg/behandlung/zukunftsperspektiven-potenzial-des-qeeg-in-neuen-therapieformen.html) Therapieformen

#### [Technische A](https://eu2.contabostorage.com/292fd7f2ecc74eb2881d98f6ad3389b5:qeeg/behandlung/technische-aspekte.html)spekte  $\circ$

[Technische A](https://eu2.contabostorage.com/292fd7f2ecc74eb2881d98f6ad3389b5:qeeg/behandlung/technische-aspekte.html)sperkotware für qEEG: Sensoren und [Aufzeichnungs](https://eu2.contabostorage.com/292fd7f2ecc74eb2881d98f6ad3389b5:qeeg/behandlung/hardware-fur-qeeg-sensoren-und-aufzeichnungsgerate.html)geräte Kalierung und Setup von qEEG-Systementerung und Setup von qEEG-Systementerung auf [Datenverarbeitung: Von der Aufzeich](https://eu2.contabostorage.com/292fd7f2ecc74eb2881d98f6ad3389b5:qeeg/behandlung/datenverarbeitung-von-der-aufzeichnung-zur-analyse.html) Fiehlige Equue Alreanlyusmed [deren Vermeidung bei der qEEG](https://eu2.contabostorage.com/292fd7f2ecc74eb2881d98f6ad3389b5:qeeg/behandlung/fehlerquellen-und-deren-vermeidung-bei-der-qeeg-durchfuhrung.html)-VDeurbehsfächrruumggder [Datenqualität durch optimales Elek](https://eu2.contabostorage.com/292fd7f2ecc74eb2881d98f6ad3389b5:qeeg/behandlung/verbesserung-der-datenqualitat-durch-optimales-elektrodenplatzieren.html) Sroofdwaped Tzoiersenzur  $qE E G - A n a S y i s b e r h e i t u n d$  Datenschutz beforte En Grind teatern [der qEEG-Technologie und dere](https://eu2.contabostorage.com/292fd7f2ecc74eb2881d98f6ad3389b5:qeeg/behandlung/fortschritte-in-der-qeeg-technologie-und-deren-implikationen.html)n Implikationen

#### [Erfahrungsberichte und](https://eu2.contabostorage.com/292fd7f2ecc74eb2881d98f6ad3389b5:qeeg/behandlung/erfahrungsberichte-und-fallstudien.html) Fallstudien  $\circ$

- [Erfahrungsberichte und](https://eu2.contabostorage.com/292fd7f2ecc74eb2881d98f6ad3389b5:qeeg/behandlung/erfahrungsberichte-und-fallstudien.html) Patistrut diregneschichten: Erfahr [mit qEEG-basierter](https://eu2.contabostorage.com/292fd7f2ecc74eb2881d98f6ad3389b5:qeeg/behandlung/patientengeschichten-erfahrungen-mit-qeeg-basierter-therapie.html) FTahlebapiel: qEEG in der Behandl [Trauma](https://eu2.contabostorage.com/292fd7f2ecc74eb2881d98f6ad3389b5:qeeg/behandlung/fallbeispiel-qeeg-in-der-behandlung-von-traumata.html)Eaxperteninterviews: Einblicke in die Praxis de [Vergleichsstudien: qEEG gegenüber anderen dia](https://eu2.contabostorage.com/292fd7f2ecc74eb2881d98f6ad3389b5:qeeg/behandlung/vergleichsstudien-qeeg-gegenuber-anderen-diagnostischen-methoden.html)gnost [Erfolgsgeschichten aus der kl](https://eu2.contabostorage.com/292fd7f2ecc74eb2881d98f6ad3389b5:qeeg/behandlung/erfolgsgeschichten-aus-der-klinischen-praxis.html)ihies abeforder aus en und [Lösungsansätze im Umga](https://eu2.contabostorage.com/292fd7f2ecc74eb2881d98f6ad3389b5:qeeg/behandlung/herausforderungen-und-losungsansatze-im-umgang-mit-qeeg.html)n $\overline{e}$  **imfiltus EGG** qEEG auf die [Behandlungsdauer und](https://eu2.contabostorage.com/292fd7f2ecc74eb2881d98f6ad3389b5:qeeg/behandlung/einfluss-von-qeeg-auf-die-behandlungsdauer-und-effizienz.html) KeiftfiiszabezBetrachtung: Grenzer [qEE](https://eu2.contabostorage.com/292fd7f2ecc74eb2881d98f6ad3389b5:qeeg/behandlung/kritische-betrachtung-grenzen-des-qeeg.html)G
- [Ressourcen und Weit](https://eu2.contabostorage.com/292fd7f2ecc74eb2881d98f6ad3389b5:qeeg/behandlung/ressourcen-und-weiterbildung.html)erbildung

[Ressourcen und Weit](https://eu2.contabostorage.com/292fd7f2ecc74eb2881d98f6ad3389b5:qeeg/behandlung/ressourcen-und-weiterbildung.html)erthildungen und Zertifizierungen [qEEG-Anwe](https://eu2.contabostorage.com/292fd7f2ecc74eb2881d98f6ad3389b5:qeeg/behandlung/schulungen-und-zertifizierungen-fur-qeeg-anwender.html) Mdiehtige Literatur und Studienmaterial zu [Konferenzen und Workshops zu](https://eu2.contabostorage.com/292fd7f2ecc74eb2881d98f6ad3389b5:qeeg/behandlung/konferenzen-und-workshops-zum-thema-qeeg.html)m O Thema algebe Gund [Webinare: Lernen von z](https://eu2.contabostorage.com/292fd7f2ecc74eb2881d98f6ad3389b5:qeeg/behandlung/online-kurse-und-webinare-lernen-von-zu-hause-aus.html)uFbahwerhände und Netzwerke [Bereich q](https://eu2.contabostorage.com/292fd7f2ecc74eb2881d98f6ad3389b5:qeeg/behandlung/fachverbande-und-netzwerke-im-bereich-qeeg.html)EEGdermittel und Stipendien für qEEG-Forschung [Beratungsstellen und Expertenkontakt](https://eu2.contabostorage.com/292fd7f2ecc74eb2881d98f6ad3389b5:qeeg/behandlung/beratungsstellen-und-expertenkontakte-fur-interessierte.html)e of ütn Vartee nuensolie [Tools: Empfehlungen u](https://eu2.contabostorage.com/292fd7f2ecc74eb2881d98f6ad3389b5:qeeg/behandlung/software-und-tools-empfehlungen-und-reviews.html)nd Reviews

[About](https://eu2.contabostorage.com/292fd7f2ecc74eb2881d98f6ad3389b5:qeeg/behandlung/about-us.html) Us  $\circ$ 

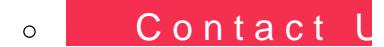

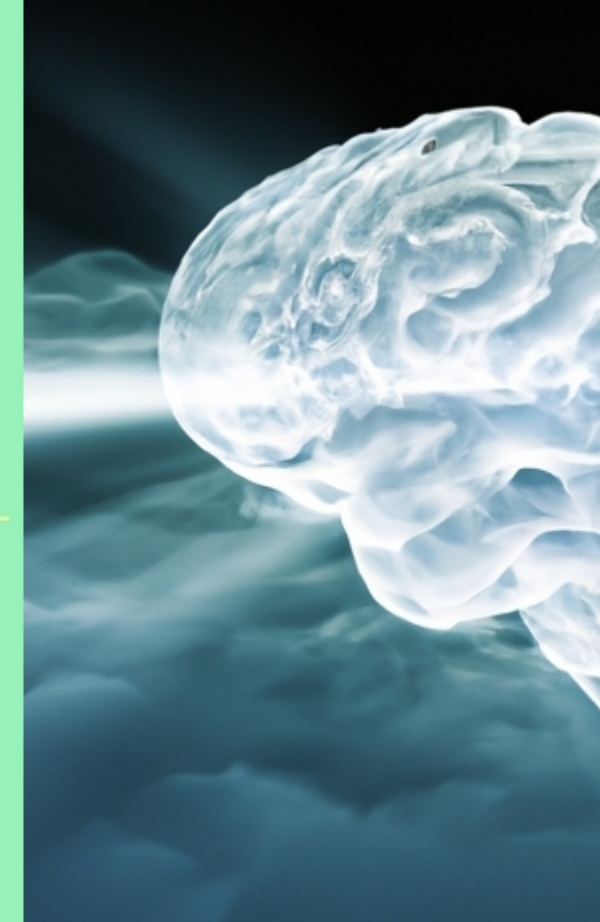

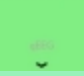

**Einleitung: Bedeutung von Source Connection ganzheitliche Praxis - Einzeln für den Tools für den Tools für den**<br>Einfererthack Neurofeedback Einleitung: Bedeutung von Software und Tools fr den modernen

## Arbeitsalltag

In der heutigen schnelllebigen Geschftswelt sind Effizienz und Produktivitt nicht nur Wunschvorstellungen, sondern klare Anforderungen. Um mit dem stetigen Wandel Schritt zu halten, haben sich Software und digitale Tools als unerlssliche Begleiter in unserem Arbeitsalltag etabliert. Die Digitalisierung hat die Art und Weise, wie wir arbeiten, grundlegend verndert sie hat Prozesse vereinfacht, Kommunikation globalisiert und eine neue ra der Mobilitt eingelutet.

Softwarelsungen reichen von einfachen Anwendungen zur Textverarbeitung bis hin zu komplexen Management-Systemen, die ganze Unternehmensstrukturen abbilden knnen. Sie erleichtern routinemige Aufgaben und ermglichen es uns, unsere Zeit effektiver zu nutzen. Mit Hilfe von Projektmanagement-Tools zum Beispiel knnen Teams ihre Projekte organisieren, Fortschritte berwachen und Ressourcen optimal verteilen alles in Echtzeit.

Kommunikationsplattformen wiederum ermglichen es uns, unabhngig vom Standort miteinander zu interagieren. Videokonferenz-Software wie Zoom oder Microsoft Teams hat insbesondere whrend der Pandemie gezeigt, wie wichtig digitale Vernetzung ist. Sie erlauben es Mitarbeitenden nicht nur im Homeoffice produktiv zu sein, sondern auch international mit Kollegen zusammenzuarbeiten.

Auch im Bereich der Kreativitt bieten Tools wie Adobe Creative Cloud oder Canva umfassende Mglichkeiten zur Gestaltung verschiedener Medieninhalte an. Diese Programme untersttzen Marketingteams

dabei, visuell ansprechende Kampagnen zu kreieren und diese ber diverse Kanle auszuspielen.

Datensicherheit ist ein weiteres kritisches Thema in unserer digitalisierten Welt. Hier schaffen Lsungen wie Antivirussoftware oder Verschlsselungstools Vertrauen und Sicherheit bei der Handhabung sensibler Informationen.

Bei all diesen Entwicklungen stehen Benutzerfreundlichkeit sowie die Integration verschiedener Dienste im Fokus Aspekte, die besonders fr Schweizer Unternehmen wichtig sind. In einem Land bekannt fr Przision und Qualitt ist es entscheidend, dass die eingesetzten Werkzeuge diesen Standards gerecht werden.

Im Rahmen dieses Essays mchten wir einige Empfehlungen aussprechen und Reviews geben: Welche Software-Tools stechen durch ihre Funktionalitt hervor? Wie bewerten Nutzer deren Leistungsfhigkeit im Alltag? Dabei sollen sowohl globale Player als auch lokale Schweizer Innovationen bercksichtigt werden.

Zusammenfassend lsst sich sagen: Moderne Software und Tools sind das Rckgrat des modernen Arbeitsplatzes geworden. Sie sind Treiber fr Produktivittssteigerung sowie Innovationskraft und tragen wesentlich dazu bei, dass Schweizer Unternehmen konkurrenzfhig bleiben in einer zunehmend digitalisierten Weltwirtschaft.

#### **qEEG in B?lach**

#### **qEEG Informationen**

Das Potenzial des qEEG in der modernen Medizin qEEG, oder quantitative Elektroenzephalographie, ist eine fortschrittliche Technik, die die elektrische Aktivität des Gehirns misst und analysiert. Dieses Werkzeug wird zunehmend von Fachleuten sowohl in der Medizin als auch in der Forschung genutzt, um bessere Diagnosen zu stellen und individuell angepasste Therapien zu entwickeln.

### Die Grundlagen des qEEG

qEEG baut auf dem herkömmlichen EEG auf, indem es nicht nur die Hirnströme erfasst, sondern auch die gewonnenen Informationen statistisch auswertet. Es transformiert das klassische EEG-Bild in eine detaillierte, numerische Analyse der Gehirnaktivität, die Ärzten hilft, spezifische neurologische Bedingungen zu diagnostizieren und zu

## behandeln.

### Anwendungsbereiche des qEEG

Die Anwendungen von qEEG sind vielfältig und reichen von der Diagnostik und Monitoring bei Epilepsie über ADHS bis hin zu Schlafstörungen. Darüber hinaus wird es in der Psychiatrie zur Behandlung von Depressionen und Angstzuständen eingesetzt, wo es hilft, die Effektivität von Behandlungen zu bewerten und anzupassen.

Technologische Entwicklung und Herausforderungen Trotz seiner vielen Vorteile steht das qEEG vor technischen Herausforderungen, insbesondere in Bezug auf die Standardisierung der Dateninterpretation und die Verbesserung der Genauigkeit der Diagnose. Fortschritte in der Softwareentwicklung und in der Sensortechnologie versprechen jedoch, diese Hindernisse zu überwinden und die Anwendbarkeit von qEEG weiter zu verbessern.

## Die Zukunft des qEEG

Die Zukunft des qEEG sieht vielversprechend aus, da Forscher weiterhin Wege erforschen, um diese Technik in klinischen und Forschungsumgebungen effektiver zu nutzen. Es wird erwartet, dass verbesserte Algorithmen und eine größere Datenintegration das Verständnis und die Behandlung von Gehirnerkrankungen revolutionieren werden.

Abschließende Gedanken

Die quantitative Elektroenzephalographie ist ein wertvolles Werkzeug in der medizinischen Diagnostik und Therapie, das die Landschaft der neurologischen Versorgung nachhaltig verändern kann. Durch anhaltende Forschung und technische Weiterentwicklungen wird qEEG zunehmend zugänglicher und nützlicher für medizinisches Fachpersonal und Patienten überall auf der Welt.

# **Kriterien zur Bewertung von Software und Tools: Funktionsumfang, Benutzerfreundlichkeit, Preis-Leistungs-Verhältnis**

Die Auswahl von Software und Tools spielt in der heutigen digitalisierten Welt eine entscheidende Rolle, sei es f?r den pers?nlichen Gebrauch oder im professionellen Umfeld. Dabei sind verschiedene Kriterien ausschlaggebend, um eine fundierte Entscheidung zu treffen. In diesem kurzen Essay beleuchten wir drei wesentliche Aspekte: Funktionsumfang, Benutzerfreundlichkeit und das Preis-Leistungs-Verh?ltnis.

\*\*Funktionsumfang\*\*

Der Funktionsumfang ist oft das erste, worauf potenzielle Nutzerinnen und Nutzer achten. Eine gute Software zeichnet sich dadurch aus, dass sie alle notwendigen Funktionen bietet, die zur Erf?llung bestimmter Aufgaben ben?tigt werden. Es ist jedoch wichtig zu beachten, dass mehr Funktionen nicht unbedingt besser bedeuten. Eine ?berladung mit unn?tigen Features kann die Arbeit erschweren und von den tats?chlich wichtigen Funktionen ablenken. Daher sollte man bei der Bewertung des Funktionsumfangs immer auch die Relevanz und Qualit?t der einzelnen Features ber?cksichtigen.

\*\*Benutzerfreundlichkeit\*\*

Eine intuitive Benutzerf?hrung und ein klares Interface sind essentiell f?r eine effiziente Nutzung einer Software oder eines Tools. Die Benutzerfreundlichkeit betrifft sowohl Anf?nger als auch erfahrene Nutzer ? beide Gruppen sollten ohne grosse Einarbeitungszeit mit dem Programm zurechtkommen k?nnen. Dies beinhaltet eine logische Strukturierung des Men?s, hilfreiche Tutorials sowie schnellen Zugriff auf h?ufig verwendete Funktionen. Auch die ?sthetische Gestaltung tr?gt zur Benutzererfahrung bei; ein ansprechendes Design kann die t?gliche Arbeit mit der Software deutlich angenehmer gestalten.

\*\*Preis-Leistungs-Verh?ltnis\*\*

Das Preis-Leistungs-Verh?ltnis ist vielleicht eines der kritischsten Kriterien beim Kauf einer neuen Software oder eines neuen Tools. Nicht jede teure L?sung garantiert h?here Qualit?t oder bessere Ergebnisse; ebenso kann eine kosteng?nstige Option ?berraschend leistungsf?hig sein. Bei der Beurteilung dieses Aspekts sollte man neben dem Anschaffungspreis auch m?gliche laufende Kosten wie Abonnements oder Updates ber?cksichtigen sowie den Support und Wartungsdienstleistungen evaluieren. Ein gutes Preis-Leistungs-Verh?ltnis bedeutet letztlich einen fairen Ausgleich zwischen Kosten und dem gebotenen Nutzen.

Zusammenfassend l?sst sich sagen, dass bei der Softwarel?sungen immer ein ganzheitlicher Blick Funktionsumfang muss den Bed?rfnissen entsprec Benutzerfreundlichkeit soll gew?hrleisten, dass a effektiv arbeiten k?nnen; und schliesslich muss d Verh?ltnis stimmen ? nur so ergibt sich ein wirkli Gesamtpaket.

Bei Empfehlungen und Reviews von Software

[Grundlagen de](https://eu2.contabostorage.com/292fd7f2ecc74eb2881d98f6ad3389b5:qeeg/behandlung/index.html)s qEEG

[Neueste Durchbrüche: Wie qEEG die Diagn](https://eu2.contabostorage.com/292fd7f2ecc74eb2881d98f6ad3389b5:qeeg/behandlung/news/neueste-durchbruche-wie-qeeg-die-diagnose-von-epilepsie-revolutioniert.html)ose vo revolutioniert

Das quantitative Elektroenzephalogramm (qEEG) ist eine fortschrittlich das herkömmliche EEG eine Aufzeichnung der elektrischen Aktivität d Einsatz von Computertechnologie ergänzt.. Das qEEG ermöglicht es, Mu zu erkennen und zu quantifizieren, was besonders bei der Diagnose und Epilepsie vielversprechend erscheint.

Die neuesten Durchbrüche im Bereich des qEEGs haben gezeigt, dass d Potenzial hat, die Art und Weise, wie Epilepsie diagnostiziert wird, gru

Posted by  $2024 - 04 - 22$ 

Integration von gEEG in die klinische Praxis: Ch Herausforderungen

Aktuelle Forschungsansätze und zukünftige Entwicklungen im Bereich d Elektroenzephalogramms (qEEG) sind vielversprechend und könnten die wir neurologische und psychische Erkrankungen verstehen und behande Das qEEG ist eine Weiterentwicklung der traditionellen EEG-Technologi computerbasierte Analyseverfahren zum Einsatz kommen, um elektrisch Gehirns detailliert zu erfassen und zu interpretieren.

Eine der aktuellen Forschungsrichtungen konzentriert sich auf die Verb Algorithmen zur Mustererkennung.

Posted  $\frac{b}{n}$  2024-04-22

ohttps://eu2.contabostorage.com/292fd7f2ecc74eb28

- ohttps://eu2.contabostorage.com/292fd7f2ecc74eb28 [ist-qeeg-definition-und-u](https://eu2.contabostorage.com/292fd7f2ecc74eb2881d98f6ad3389b5:qeeg/behandlung/was-ist-qeeg-definition-und-uberblick.html)berblick.html
- ohttps://eu2.contabostorage.com/292fd7f2ecc74eb28 [geschichte-des-qeeg-entwicklung-](https://eu2.contabostorage.com/292fd7f2ecc74eb2881d98f6ad3389b5:qeeg/behandlung/die-geschichte-des-qeeg-entwicklung-der-technik.html)der-technik.html
- ohttps://eu2.contabostorage.com/292fd7f2ecc74eb28 [grundlagen-wie-funktionie](https://eu2.contabostorage.com/292fd7f2ecc74eb2881d98f6ad3389b5:qeeg/behandlung/technische-grundlagen-wie-funktioniert-qeeg.html)rt-qeeg.html
- ohttps://eu2.contabostorage.com/292fd7f2ecc74eb28 [zwischen-eeg-und-q](https://eu2.contabostorage.com/292fd7f2ecc74eb2881d98f6ad3389b5:qeeg/behandlung/unterschiede-zwischen-eeg-und-qeeg.html)eeg.html
- ohttps://eu2.contabostorage.com/292fd7f2ecc74eb28 [rolle-der-software-bei-der-analyse-v](https://eu2.contabostorage.com/292fd7f2ecc74eb2881d98f6ad3389b5:qeeg/behandlung/die-rolle-der-software-bei-der-analyse-von-eeg-daten.html)on-eeg-daten.h
- ohttps://eu2.contabostorage.com/292fd7f2ecc74eb28 [von-qeeg-daten-ein-grundlag](https://eu2.contabostorage.com/292fd7f2ecc74eb2881d98f6ad3389b5:qeeg/behandlung/interpretation-von-qeeg-daten-ein-grundlagenfuhrer.html)enfuhrer.html
- ohttps://eu2.contabostorage.com/292fd7f2ecc74eb28 [anwendungsbereiche-fur](https://eu2.contabostorage.com/292fd7f2ecc74eb2881d98f6ad3389b5:qeeg/behandlung/typische-anwendungsbereiche-fur-qeeg.html)-qeeg.html
- ohttps://eu2.contabostorage.com/292fd7f2ecc74eb28 [missverstandnisse-und-mythen-](https://eu2.contabostorage.com/292fd7f2ecc74eb2881d98f6ad3389b5:qeeg/behandlung/haufige-missverstandnisse-und-mythen-uber-qeeg.html)uber-qeeg.html
- ohttps://eu2.contabostorage.com/292fd7f2ecc74eb28 [und-nutzen](https://eu2.contabostorage.com/292fd7f2ecc74eb2881d98f6ad3389b5:qeeg/behandlung/anwendungen-und-nutzen.html).html
- ohttps://eu2.contabostorage.com/292fd7f2ecc74eb28 [in-der-klinischen-diag](https://eu2.contabostorage.com/292fd7f2ecc74eb2881d98f6ad3389b5:qeeg/behandlung/qeeg-in-der-klinischen-diagnostik.html)nostik.html
- ohttps://eu2.contabostorage.com/292fd7f2ecc74eb28 [von-qeeg-in-der-neuroth](https://eu2.contabostorage.com/292fd7f2ecc74eb2881d98f6ad3389b5:qeeg/behandlung/einsatz-von-qeeg-in-der-neurotherapie.html)erapie.html
- ohttps://eu2.contabostorage.com/292fd7f2ecc74eb28 [zur-behandlung-von-](https://eu2.contabostorage.com/292fd7f2ecc74eb2881d98f6ad3389b5:qeeg/behandlung/qeeg-zur-behandlung-von-adhs.html)adhs.html
- ohttps://eu2.contabostorage.com/292fd7f2ecc74eb28 [rolle-des-qeeg-in-der-epilepsie](https://eu2.contabostorage.com/292fd7f2ecc74eb2881d98f6ad3389b5:qeeg/behandlung/die-rolle-des-qeeg-in-der-epilepsie-diagnostik.html)-diagnostik.html
- ohttps://eu2.contabostorage.com/292fd7f2ecc74eb28 [bei-schlafstorungen-und-dere](https://eu2.contabostorage.com/292fd7f2ecc74eb2881d98f6ad3389b5:qeeg/behandlung/qeeg-bei-schlafstorungen-und-deren-analyse.html)n-analyse.html
- ohttps://eu2.contabostorage.com/292fd7f2ecc74eb28 [in-der-forschung-aktuelle-studien-un](https://eu2.contabostorage.com/292fd7f2ecc74eb2881d98f6ad3389b5:qeeg/behandlung/qeeg-in-der-forschung-aktuelle-studien-und-ergebnisse.html)d-ergebnisse.h
- ohttps://eu2.contabostorage.com/292fd7f2ecc74eb28 [in-der-psychiatrie-depressionen-und-a](https://eu2.contabostorage.com/292fd7f2ecc74eb2881d98f6ad3389b5:qeeg/behandlung/qeeg-in-der-psychiatrie-depressionen-und-angststorungen.html)ngststorunger
- ohttps://eu2.contabostorage.com/292fd7f2ecc74eb28 [potenzial-des-qeeg-in-neuen-ther](https://eu2.contabostorage.com/292fd7f2ecc74eb2881d98f6ad3389b5:qeeg/behandlung/zukunftsperspektiven-potenzial-des-qeeg-in-neuen-therapieformen.html)apieformen.html
- ohttps://eu2.contabostorage.com/292fd7f2ecc74eb28 [aspekte.](https://eu2.contabostorage.com/292fd7f2ecc74eb2881d98f6ad3389b5:qeeg/behandlung/technische-aspekte.html)html
- ohttps://eu2.contabostorage.com/292fd7f2ecc74eb28 [fur-qeeg-sensoren-und-aufzeichn](https://eu2.contabostorage.com/292fd7f2ecc74eb2881d98f6ad3389b5:qeeg/behandlung/hardware-fur-qeeg-sensoren-und-aufzeichnungsgerate.html)ungsgerate.html
- ohttps://eu2.contabostorage.com/292fd7f2ecc74eb28 [und-setup-von-qeeg-sys](https://eu2.contabostorage.com/292fd7f2ecc74eb2881d98f6ad3389b5:qeeg/behandlung/kalibrierung-und-setup-von-qeeg-systemen.html)temen.html
- ohttps://eu2.contabostorage.com/292fd7f2ecc74eb28 [von-der-aufzeichnung-zur-](https://eu2.contabostorage.com/292fd7f2ecc74eb2881d98f6ad3389b5:qeeg/behandlung/datenverarbeitung-von-der-aufzeichnung-zur-analyse.html)analyse.html
- ohttps://eu2.contabostorage.com/292fd7f2ecc74eb28 [und-deren-vermeidung-bei-der-qeeg-d](https://eu2.contabostorage.com/292fd7f2ecc74eb2881d98f6ad3389b5:qeeg/behandlung/fehlerquellen-und-deren-vermeidung-bei-der-qeeg-durchfuhrung.html)urchfuhrung.h
- ohttps://eu2.contabostorage.com/292fd7f2ecc74eb28 [der-datenqualitat-durch-optimales-elektr](https://eu2.contabostorage.com/292fd7f2ecc74eb2881d98f6ad3389b5:qeeg/behandlung/verbesserung-der-datenqualitat-durch-optimales-elektrodenplatzieren.html)odenplatzie
- ohttps://eu2.contabostorage.com/292fd7f2ecc74eb28 [tools-zur-qeeg-ana](https://eu2.contabostorage.com/292fd7f2ecc74eb2881d98f6ad3389b5:qeeg/behandlung/software-tools-zur-qeeg-analyse.html)lyse.html
- ohttps://eu2.contabostorage.com/292fd7f2ecc74eb28 [und-datenschutz-bei-qeeg](https://eu2.contabostorage.com/292fd7f2ecc74eb2881d98f6ad3389b5:qeeg/behandlung/sicherheit-und-datenschutz-bei-qeeg-daten.html)-daten.html
- ohttps://eu2.contabostorage.com/292fd7f2ecc74eb28 [in-der-qeeg-technologie-und-deren-i](https://eu2.contabostorage.com/292fd7f2ecc74eb2881d98f6ad3389b5:qeeg/behandlung/fortschritte-in-der-qeeg-technologie-und-deren-implikationen.html)mplikationen.ht
- ohttps://eu2.contabostorage.com/292fd7f2ecc74eb28 [und-fallstudie](https://eu2.contabostorage.com/292fd7f2ecc74eb2881d98f6ad3389b5:qeeg/behandlung/erfahrungsberichte-und-fallstudien.html)n.html
- ohttps://eu2.contabostorage.com/292fd7f2ecc74eb28 [erfahrungen-mit-qeeg-basierte](https://eu2.contabostorage.com/292fd7f2ecc74eb2881d98f6ad3389b5:qeeg/behandlung/patientengeschichten-erfahrungen-mit-qeeg-basierter-therapie.html)r-therapie.html
- ohttps://eu2.contabostorage.com/292fd7f2ecc74eb28 [qeeg-in-der-behandlung-von-](https://eu2.contabostorage.com/292fd7f2ecc74eb2881d98f6ad3389b5:qeeg/behandlung/fallbeispiel-qeeg-in-der-behandlung-von-traumata.html)traumata.html
- ohttps://eu2.contabostorage.com/292fd7f2ecc74eb28 [einblicke-in-die-praxis-d](https://eu2.contabostorage.com/292fd7f2ecc74eb2881d98f6ad3389b5:qeeg/behandlung/experteninterviews-einblicke-in-die-praxis-des-qeeg.html)es-qeeg.html
- ohttps://eu2.contabostorage.com/292fd7f2ecc74eb28 [qeeg-gegenuber-anderen-diagnostische](https://eu2.contabostorage.com/292fd7f2ecc74eb2881d98f6ad3389b5:qeeg/behandlung/vergleichsstudien-qeeg-gegenuber-anderen-diagnostischen-methoden.html)n-methoden.
- ohttps://eu2.contabostorage.com/292fd7f2ecc74eb28 [aus-der-klinischen-p](https://eu2.contabostorage.com/292fd7f2ecc74eb2881d98f6ad3389b5:qeeg/behandlung/erfolgsgeschichten-aus-der-klinischen-praxis.html)raxis.html
- ohttps://eu2.contabostorage.com/292fd7f2ecc74eb28 [und-losungsansatze-im-umgang](https://eu2.contabostorage.com/292fd7f2ecc74eb2881d98f6ad3389b5:qeeg/behandlung/herausforderungen-und-losungsansatze-im-umgang-mit-qeeg.html)-mit-qeeg.html
- ohttps://eu2.contabostorage.com/292fd7f2ecc74eb28 [von-qeeg-auf-die-behandlungsdauer-](https://eu2.contabostorage.com/292fd7f2ecc74eb2881d98f6ad3389b5:qeeg/behandlung/einfluss-von-qeeg-auf-die-behandlungsdauer-und-effizienz.html)und-effizienz.h
- ohttps://eu2.contabostorage.com/292fd7f2ecc74eb28 [betrachtung-grenzen-des](https://eu2.contabostorage.com/292fd7f2ecc74eb2881d98f6ad3389b5:qeeg/behandlung/kritische-betrachtung-grenzen-des-qeeg.html)-qeeg.html
- ohttps://eu2.contabostorage.com/292fd7f2ecc74eb28 [und-weiterbildu](https://eu2.contabostorage.com/292fd7f2ecc74eb2881d98f6ad3389b5:qeeg/behandlung/ressourcen-und-weiterbildung.html)ng.html
- ohttps://eu2.contabostorage.com/292fd7f2ecc74eb28 [und-zertifizierungen-fur-qeeg-](https://eu2.contabostorage.com/292fd7f2ecc74eb2881d98f6ad3389b5:qeeg/behandlung/schulungen-und-zertifizierungen-fur-qeeg-anwender.html)anwender.html
- ohttps://eu2.contabostorage.com/292fd7f2ecc74eb28 [literatur-und-studienmaterial-](https://eu2.contabostorage.com/292fd7f2ecc74eb2881d98f6ad3389b5:qeeg/behandlung/wichtige-literatur-und-studienmaterial-zum-qeeg.html)zum-qeeg.html
- ohttps://eu2.contabostorage.com/292fd7f2ecc74eb28 [und-workshops-zum-thema](https://eu2.contabostorage.com/292fd7f2ecc74eb2881d98f6ad3389b5:qeeg/behandlung/konferenzen-und-workshops-zum-thema-qeeg.html)-qeeg.html
- ohttps://eu2.contabostorage.com/292fd7f2ecc74eb28 [kurse-und-webinare-lernen-von-zu](https://eu2.contabostorage.com/292fd7f2ecc74eb2881d98f6ad3389b5:qeeg/behandlung/online-kurse-und-webinare-lernen-von-zu-hause-aus.html)-hause-aus.html
- ohttps://eu2.contabostorage.com/292fd7f2ecc74eb28 [und-netzwerke-im-bereic](https://eu2.contabostorage.com/292fd7f2ecc74eb2881d98f6ad3389b5:qeeg/behandlung/fachverbande-und-netzwerke-im-bereich-qeeg.html)h-qeeg.html
- ohttps://eu2.contabostorage.com/292fd7f2ecc74eb28 [und-stipendien-fur-qeeg-fo](https://eu2.contabostorage.com/292fd7f2ecc74eb2881d98f6ad3389b5:qeeg/behandlung/fordermittel-und-stipendien-fur-qeeg-forschung.html)rschung.html
- ohttps://eu2.contabostorage.com/292fd7f2ecc74eb28 [und-expertenkontakte-fur-inte](https://eu2.contabostorage.com/292fd7f2ecc74eb2881d98f6ad3389b5:qeeg/behandlung/beratungsstellen-und-expertenkontakte-fur-interessierte.html)ressierte.html
- ohttps://eu2.contabostorage.com/292fd7f2ecc74eb28 [und-tools-empfehlungen-und](https://eu2.contabostorage.com/292fd7f2ecc74eb2881d98f6ad3389b5:qeeg/behandlung/software-und-tools-empfehlungen-und-reviews.html)-reviews.html
- ohttps://eu2.contabostorage.com/292fd7f2ecc74eb28 [policy.h](https://eu2.contabostorage.com/292fd7f2ecc74eb2881d98f6ad3389b5:qeeg/behandlung/privacy-policy.html)tml
- ohttps://eu2.contabostorage.com/292fd7f2ecc74eb28
- ohttps://eu2.contabostorage.com/292fd7f2ecc74eb28
- ohttps://eu2.contabostorage.com/292fd7f2ecc74eb28 [us.ht](https://eu2.contabostorage.com/292fd7f2ecc74eb2881d98f6ad3389b5:qeeg/behandlung/about-us.html)ml
- ohttps://eu2.contabostorage.com/292fd7f2ecc74eb28

Empfehlungen für Büround Produktivitätssoftware: Text Tabellenkalkulation, Präsentationsprogramme

In der modernen Arbeitswelt sind effiziente B?ro- und Produktivit?tssoftwarel?sungen unerl?sslich. Sie erm?g Dokumente zu erstellen, Daten zu analysieren und Idee pr?sentieren. Ob f?r das Home Office oder den Grossra der richtigen Tools kann einen signifikanten Unterschie Arbeit ausmachen.

Bei Textverarbeitungsprogrammen steht Microsoft Word Liste. Es bietet eine breite Palette an Funktionen, ist b kompatibel mit zahlreichen Formaten. F?r Nutzerinnen einer kostenfreien Alternative suchen, ist LibreOffice V hervorragende Wahl. Es handelt sich um ein Open-Sour welches regelm?ssig aktualisiert wird und eine solide F

F?r Tabellenkalkulationen ist Microsoft Excel das wohl Programm. Mit seiner m?chtigen Engine f?r komplexe B

Datenanalysewerkzeuge ist es ein Muss f?r jeden Profi im Bereich Finanzen oder Controlling. Google Sheets ist eine weitere Option ? besonders praktisch f?r Teams, da es Echtzeit-Kollaboration ?ber das Internet erm?glicht.

Wenn es um Pr?sentationsprogramme geht, f?hrt kaum ein Weg an Microsoft PowerPoint vorbei. Die Software dominiert den Markt dank ihrer Vielseitigkeit beim Design von Folien und ihrer einfachen Bedienung. Alternativ bietet Google Slides ?hnliche Funktionen wie PowerPoint und l?sst sich nahtlos in Google Drive integrieren ? optimal f?r die Zusammenarbeit in Teams.

Wichtig bei allen diesen Empfehlungen ist jedoch nicht nur die Software selbst, sondern auch der technische Support sowie Weiterbildungsm?glichkeiten zur Nutzung dieser Programme. Oft bieten Hersteller Online-Tutorials oder Webinare an; zudem gibt es zahlreiche externe Kurse von Bildungsinstitutionen bis hin zu spezialisierten Anbietern.

Schliesslich sollten Unternehmen Datenschutzbestimmungen nicht ausser Acht lassen ? insbesondere beim Einsatz von Cloud-basierter Software sollte man sich ?ber den Ort der Datenspeicherung informieren und sicherstellen, dass dieser den lokalen Datenschutzgesetzen entspricht.

Zusammenfassend l?sst sich sagen: Bei der Wahl Ihrer B?ro- und Produktivit?tssoftware sollten Sie sowohl funktionale als auch sicherheitstechnische Aspekte ber?cksichtigen. Setzen Sie auf bew?hrte L?sungen mit gutem Support und achten Sie darauf, dass Ihre

Mitarbeiterinnen und Mitarbeiter entsprechend geschult sind im Umgang mit diesen essenziellen Werkzeugen des digitalen Zeitalters.

# **Review von Kommunikationstools: E-Mail-Clients, Instant-Messaging-Apps und Videokonferenzsysteme**

Review von Kommunikationstools: E-Mail-Clients, Instant-Messaging-Apps und Videokonferenzsysteme

Im heutigen digitalisierten Zeitalter ist eine effiziente und zuverl?ssige Kommunikation f?r den beruflichen wie auch privaten Alltag unabdingbar. Dabei kommen unterschiedliche Softwarel?sungen zum Einsatz, die je nach Bedarf ausgew?hlt werden. In diesem Review werfen wir einen Blick auf drei grundlegende Typen von Kommunikationstools: E-Mail-Clients, Instant-Messaging-Apps und Videokonferenzsysteme.

### E-Mail-Clients:

E-Mails sind seit Jahrzehnten ein fester Bestandteil der elektronischen Kommunikation. Sie eignen sich besonders f?r formelle Nachrichten sowie f?r den Austausch von Dokumenten. Beliebte E-Mail-Clients wie Microsoft Outlook oder Mozilla Thunderbird bieten neben dem reinen Mailverkehr zahlreiche Zusatzfunktionen wie Kalenderintegration, Aufgabenplanung und Kontaktverwaltung. Der Vorteil bei diesen Programmen liegt in der M?glichkeit, verschiedene E-Mail-Konten zentral zu verwalten und somit einen besseren ?berblick ?ber die Korrespondenz zu behalten.

Instant-Messaging-Apps:

F?r schnelle und informellere Kommunikation sind Instant-Messaging-Dienste wie WhatsApp, Telegram oder Signal kaum mehr wegzudenken. Besonders im mobilen Bereich haben diese Apps die SMS weitestgehend abgel?st. Sie erlauben das Versenden von Textnachrichten, Bildern und Videos in Echtzeit sowie das F?hren von Gruppenchats ? ideal f?r Teamarbeit oder private Gruppenkonversationen. Sicherheitsbewusste Nutzer sch?tzen dabei Ende-zu-Ende-Verschl?sselungsoptionen, um ihre Privatsph?re zu wahren.

## Videokonferenzsysteme:

Mit dem Anstieg des Homeoffice-Arbeitens haben auch Videokonferenztools an Bedeutung gewonnen. Zoom, Microsoft Teams oder Google Meet erm?glichen virtuelle Treffen mit mehreren Teilnehmern gleichzeitig. Diese Tools sind speziell darauf ausgelegt, Meetings online durchzuf?hren ? inklusive Bildschirmfreigabe, interaktiven Whiteboards und sogar Breakout-R?umen f?r kleinere Diskussionsgruppen innerhalb eines Calls. Die Benutzerfreundlichkeit steht hier im Vordergrund; oft reicht ein Klick auf einen Link zur Teilnahme an einer Konferenz.

## Empfehlungen:

Bei der Auswahl des passenden Tools sollten sowohl der Verwendungszweck als auch pers?nliche Pr?ferenzen ber?cksichtigt werden:

- F?r strukturierte Gesch?ftskommunikation empfiehlt sich ein solider E-Mail-Client mit guten Organisationsfunktionen.

- Schnellen Austausch in Teams oder mit Freunden deckt man am besten mit

einer Instant-Messaging-App ab.

- Sind regelm??ige Meetings gefordert oder besteht Bedarf an visueller Zusammenarbeit ?ber Distanz hinweg, so sollte man auf ein leistungsf?higes Videokonferenzsystem zur?ckgreifen.

Die Beachtung von Datenschutzstandards spi

# **Analyse von Projektmanagement-Tools: Features zum Task-Management, Team-Kollaboration und Zeiterfassung**

Analyse von Projektmanagement-Tools: Features zum Task-Management, Team-Kollaboration und Zeiterfassung

In der heutigen schnelllebigen Gesch?ftswelt ist es unerl?sslich, effektive Projektmanagement-Tools zu nutzen, um Projekte erfolgreich und effizient abzuwickeln. Zu den Kernfunktionen dieser Tools geh?ren das Task-Management, die Team-Kollaboration sowie die Zeiterfassung. Diese drei Bereiche sind wesentlich f?r eine produktive Arbeitsumgebung und helfen Teams dabei, ihre Ziele zu erreichen.

### \*\*Task-Management\*\*

Das Herzst?ck jedes Projektmanagement-Tools ist das Task-Management. Es erm?glicht Teams, Aufgaben zu erstellen, zuzuweisen und Priorit?ten festzulegen. Wichtig dabei ist eine intuitive Benutzeroberfl?che, welche es erlaubt, mit wenigen Klicks Aufgaben anzulegen und den ?berblick ?ber

anstehende sowie erledigte Tasks zu behalten. Fortgeschrittene Systeme bieten auch M?glichkeiten zur Kategorisierung und Filterung nach verschiedenen Kriterien wie F?lligkeitsterminen oder Verantwortlichen.

Einige empfehlenswerte Tools in diesem Bereich sind Asana mit seiner benutzerfreundlichen Oberfl?che und Trello, bekannt f?r seine Board-Ansicht basierend auf dem Kanban-System. Beide erm?glichen eine einfache Organisation von Aufgaben in einer visuell ansprechenden Form.

\*\*Team-Kollaboration\*\*

Zusammenarbeit im Team ist ein weiteres entscheidendes Element bei der Projektabwicklung. Moderne Tools integrieren Funktionen wie Chatrooms, Diskussionsforen und gemeinsame Dokumentenbearbeitung in Echtzeit. Das erleichtert die Kommunikation innerhalb des Teams enorm und unterst?tzt einen fl?ssigen Informationsaustausch.

Slack hat sich als eines der f?hrenden Instrumente f?r interne Kommunikation etabliert; es bietet zahlreiche Integrationsm?glichkeiten mit anderen Anwendungen an. Microsoft Teams hingegen punktet durch seine nahtlose Integration in das Office 365-Paket ? ideal f?r jene Unternehmen, die bereits auf Microsoft-L?sungen setzen.

\*\*Zeiterfassung\*\*

Eine pr?zise Zeiterfassung spielt nicht nur aus Abrechnungsgr?nden eine wichtige Rolle, sondern hilft auch dabei Ressourcen optimal einzusetzen und

Engp?sse fr?hzeitig zu erkennen. Zeitmanagement-Funktionen sollten daher m?glichst flexibel sein und unterschiedliche Berichte liefern k?nnen ? sei es zur internen Auswertung oder zur Darstellung gegen?ber Kunden.

Tools wie Toggl oder Harvest bieten leistungsf?hige Zeittracking-Funktionen an; diese lassen sich oft auch mobil nutzen ? ideal f?r unterwegs oder wenn Mitarbeitende im Homeoffice arbeiten.

Bei der Auswahl des passenden Projektmanagement-Werkzeugs sollte darauf geachtet werden, dass es diese Schl?sselfunktionen intelligent kombiniert und gleichzeitig genug Flexibilit?t bietet, um sich an spezifische Prozesse des Unternehmens anzupassen. Die Entscheidung daf?r sollte auf einer gr?ndlichen Analy

## **Betrachtung von Kreativund Designsoftware: Bildbearbeitungsprogramme, Vektorgrafiktools und DTP-Lösungen**

In der Welt des digitalen Designs und der Kreativit?t spielt Software eine zentrale Rolle. Sie erm?glicht es uns, Ideen zum Leben zu erwecken, komplexe Grafiken zu erstellen und professionelle Publikationen zu gestalten. In diesem Kontext m?chte ich einige Empfehlungen und Reviews zu drei Hauptkategorien von Kreativ- und Designsoftware geben: Bildbearbeitungsprogramme, Vektorgrafiktools und DTP-L?sungen (Desktop Publishing).

Beginnen wir mit den Bildbearbeitungsprogrammen. Adobe Photoshop ist

hier wohl das bekannteste Beispiel und gilt als Branchenstandard f?r die Bearbeitung von Fotos und das Erstellen komplexer digitaler Kunstwerke. Seine umfangreichen Funktionen ? von einfachem Zuschnitt bis hin zur ausgekl?gelten Manipulation auf Pixel-Ebene ? machen es sowohl bei Profis als auch bei Amateuren beliebt. Ein weiteres empfehlenswertes Tool ist Affinity Photo, welches eine einmalige Zahlung ohne Abonnement bietet und ebenfalls leistungsstarke Bearbeitungsoptionen bereith?lt.

Vektorgrafiktools wie Adobe Illustrator oder CorelDRAW sind unverzichtbar f?r Designer, die Logos, Icons oder andere skalierbare Grafiken erstellen m?chten. Illustrator ist besonders wegen seiner Pr?zision und Integration mit anderen Adobe-Produkten gesch?tzt. Als kosteng?nstigere Alternative hat sich jedoch auch das Programm Inkscape etabliert, ein Open-Source-Vektorgrafikeditor, der zwar weniger Funktionen bietet als seine kommerziellen Pendants, aber f?r viele Anwendungen v?llig ausreichend sein kann.

Schlie?lich kommen wir zu den DTP-L?sungen ? Programmen speziell f?r das Layout von Dokumenten zum Druck oder digitaler Ver?ffentlichung. Adobe InDesign dominiert diesen Bereich durch seine Flexibilit?t bei der Gestaltung von Seitenlayouts sowie seinen umfangreichen Typografie-Funktionen. Eine kostenlose Alternative w?re Scribus, ein Open-Source-DTP-Programm, das f?r kleinere Projekte gut geeignet ist.

Abschlie?end l?sst sich sagen: Egal ob man ein erfahrener Designer oder ein Hobby-K?nstler ist ? es gibt eine Vielzahl an Werkzeugen da drau?en. Bei der Auswahl sollte man neben dem Funktionsumfang auch die

Benutzerfreundlichkeit ber?cksichtigen sowie ?berlegen, ob man lieber in ein Abonnement investieren oder eine Software mit einer Einmalzahlung bevorzugen w?rde.

Das Wichtigste bleibt jedoch immer die Kreativit?t des Nutzers; die Software ist letztlich nur das Werkzeug zur Umsetzung seiner Visionen. Durch Testversionen k?nnen verschiedene Programme ausprobiert werden; so findet jeder genau das Toolset, welches am besten zu seinem Arbeitsstil passt.

**Sicherheitsaspekte bei der Auswahl von Software: Antivirusprogramme, Firewall-Einstellungen und Datenschutzoptionen**

Sicherheitsaspekte bei der Auswahl von Software: Antivirusprogramme, Firewall-Einstellungen und Datenschutzoptionen

Beim Umgang mit digitaler Technologie ist die Sicherheit ein zentrales Anliegen ? sei es f?r den privaten User oder im Unternehmensumfeld. Die Wahl der richtigen Software spielt hierbei eine entscheidende Rolle, um sich vor Cyberbedrohungen zu sch?tzen. Insbesondere Antivirusprogramme, ad?quate Firewall-Einstellungen und umfassende Datenschutzoptionen sind Eckpfeiler eines sicheren IT-Systems.

Antivirusprogramme dienen als erste Verteidigungslinie gegen Malware und

Viren. Bei deren Auswahl sollte nicht nur auf die Erkennungsrate geachtet werden, sondern auch auf das Ressourcenmanagement. Eine effektive Sicherheitsl?sung erkennt Bedrohungen in Echtzeit, verlangsamt dabei aber nicht unn?tig das System. Zudem sind regelm??ige Updates essentiell, damit auch neueste Virustypen erkannt werden k?nnen.

Die Firewall bildet quasi das Tor zum Netzwerk und sollte daher sorgf?ltig konfiguriert sein. Sie ?berwacht den Datenverkehr und blockiert unerlaubte Zugriffe. Es ist wichtig, dass Benutzer verstehen, welche Anwendungen legitim Internetzugang ben?tigen und welche nicht. Hierbei hilft eine intuitive Benutzeroberfl?che sowie klare Hinweise seitens des Programms.

Datenschutzoptionen sollten ebenfalls nicht untersch?tzt werden. Dazu geh?rt die M?glichkeit, pers?nliche Daten wie Passw?rter oder Zahlungsinformationen sicher zu verwalten sowie einen ?berblick dar?ber zu haben, welche Apps Zugriff auf sensible Bereiche des Systems haben k?nnten. Besonders in der Schweiz wird grosser Wert auf Datenschutz gelegt; entsprechend hoch sollten die Standards f?r jede Software sein.

Beim Review von Softwareprodukten empfiehlt es sich also besonders darauf zu achten:

1) Wie verl?sslich das Antivirusprogramm arbeitet, 2) Wie benutzerfreundlich die Konfiguration der Firewall ist, 3) Welche Optionen zur Wahrung der Privatsph?re angeboten werden.

Insgesamt gilt: Eine Investition in gute Sicherheitssoftware zahlt sich aus ?

durch Schutz vor Datenverlust und -diebstahl sowie durch ein beruhigtes Gewissen beim Surfen im Internet oder dem Durchf?hren sensibler Transaktionen online.

Fazit: Zusammenfassung der besten Praktiken f?r die Auswahl geeigneter Software und Tools

In der heutigen Zeit, wo die Digitalisierung in allen Bereichen des Lebens eine immer gr?ssere Rolle spielt, ist die Wahl der passenden Software und Tools entscheidend f?r den Erfolg eines Unternehmens oder Projektes. Hier sind einige Empfehlungen und Best Practices, wie man bei dieser wichtigen Entscheidung vorgehen sollte.

Zuerst einmal ist es wichtig, die eigenen Bed?rfnisse genau zu analysieren. Welche Aufgaben sollen mit der Software erledigt werden? Welche Ziele verfolgt man mit dem Einsatz des Tools? Eine klare Definition der Anforderungen erleichtert nicht nur die Suche, sondern f?hrt auch zu einer effizienteren Nutzung des Produkts.

Ein weiterer Punkt ist das Budget. Es gibt sowohl kostenlose als auch kostenpflichtige Angebote, und oft steht das Preis-Leistungs-Verh?ltnis im Vordergrund. Hierbei sollte jedoch nicht am falschen Ende gespart werden ? Investitionen in gute Software zahlen sich meist durch h?here Produktivit?t und geringere Langzeitkosten aus.

Es empfiehlt sich ebenfalls, Demoversionen oder Testzug?nge zu nutzen. Bevor man sich langfristig bindet, sollte man pr?fen, ob die Handhabung intuitiv ist und ob sie sich problemlos in bestehende Systeme integrieren

l?sst. Die Kompatibilit?t mit anderen Tools kann ein entscheidender Faktor sein.

Die Meinungen anderer Nutzerinnen und Nutzer sollten nicht untersch?tzt werden. Reviews und Empfehlungen k?nnen wertvolle Einblicke bieten und eventuell vorhandene Schw?chen aufdecken. Dazu geh?ren Erfahrungsberichte in Fachforen oder Bewertungen auf Vergleichsplattformen.

Auch Support und Kundenservice sind von Bedeutung: Wie schnell reagiert das Unternehmen auf Anfragen? Gibt es umfangreiche Hilfsmaterialien wie Tutorials oder FAQs? Gerade wenn Probleme auftreten, zeigt sich hier die Qualit?t des Anbieters.

Zu guter Letzt spielt Nachhaltigkeit eine Rolle; wird also gew?hrleistet, dass regelm?ssige Updates erfolgen und das Tool kontinuierlich weiterentwickelt wird? In einer schnelllebigen digitalen Welt ist es unabdingbar, dass Software L?sungen flexibel bleiben und neue Technologien adaptieren k?nnen.

Zusammengefasst besteht das Geheimnis darin, gr?ndliche Recherche zu betreiben und keine vorschnellen Entscheidungen zu treffen. Wenn man diese Praktiken befolgt sowie abw?gt zwischen Kosten-Nutzen-Aspekten, User-Erfahrungen sowie dem Service-Angebot des Herstellers, dann steht einer erfolgreichen Auswahl geeigneter Software nichts mehr im Wege.

#### **Frequently Asked Questions**

**Welche Software wird für die qualitative EEG-Analyse (qEEG) am häufigsten empfohlen?**

Zu den am häufigsten empfohlenen Programmen gehören BrainMaster, NeuroGuide und EEGLAB. BrainMaster bietet eine einfach zu bedienende Oberfläche, NeuroGuide ist bekannt für detaillierte Analysen und Normdatenbankvergleiche, und EEGLAB ist eine flexible Open-Source-Lösung, die vor allem in der Forschung genutzt wird.

**Was sind wichtige Funktionen, die eine qEEG-Software bieten sollte?**

Eine qEEG-Software sollte folgende Funktionen bieten: Echtzeit-Datenverarbeitung, Spektralanalyse, Quellenlokalisation, Vergleich mit Normdatenbanken sowie Artefakt-Erkennung und -Korrektur. Darüber hinaus ist es wichtig, dass sie kompatibel mit verschiedenen EEG-Geräten ist und über gute Visualisierungsoptionen verfügt.

**Gibt es kostenlose Tools für qEEG-Analysen und wie stehen diese im Vergleich zu kostenpflichtigen Lösungen?**

Ja, es gibt kostenlose Tools wie EEGLAB oder BioSig. Dies Lösungen bieten oft eine hohe Flexibilität und werden regel aktiven Community weiterentwickelt. Im Vergleich zu komme Produkten kann es jedoch sein, dass sie weniger benutzerfr keinen technischen Support bieten. Für professionelle Anwe daher die Investition in ein kostenpflichtiges Produkt ohne umfangreicheren Support und spezialisierte Funktionen biet

Source Connection ganzheitliche Praxis - Biofeedb Neurofeedback, Traumatherapie, Körperpsychother Phone : 044 862 48 78 Email : info@source-connection.ch City : Bülach

State : ZH

Zip : 8180

Address : Gartematt 9

[Google Busines](https://maps.app.goo.gl/8oBRVvd6ZMSzKhsS8)s Profile

Company Webstitte  $s: // w w w.source-conrection.ch/$ USEFUL LINKS

[Neurofeed](https://www.source-connection.ch/neurofeedback)back

[qEE](https://www.source-connection.ch/neurofeedback#qEEG)G

[Biofeedb](https://www.source-connection.ch/neurofeedback#Biofeedback)ack

[Core Energ](https://www.source-connection.ch/koerperpsychotherapie)etics

[Trauma Bewäl](https://www.source-connection.ch/trauma-bewaeltigung)tigung

LATEST BLOGPOSTS

[Meditat](https://www.source-connection.ch/meditation)ion

[Sitem](https://eu2.contabostorage.com/292fd7f2ecc74eb2881d98f6ad3389b5:qeeg/behandlung/sitemap.html)ap

[Privacy P](https://eu2.contabostorage.com/292fd7f2ecc74eb2881d98f6ad3389b5:qeeg/behandlung/privacy-policy.html)olicy

[About](https://eu2.contabostorage.com/292fd7f2ecc74eb2881d98f6ad3389b5:qeeg/behandlung/about-us.html) Us